………………………………………

………………………………………….

(Wnioskodawca)

### **Powiatowy Urząd Pracy**

## **w Lwówku Śląskim**

#### **Formularz wprowadzania zmian**

do wniosku o przyznanie jednorazowo środków na podjęcie działalności gospodarczej

#### **Kalkulacja wszystkich planowanych wydatków, niezbędnych do uruchomienia działalności**

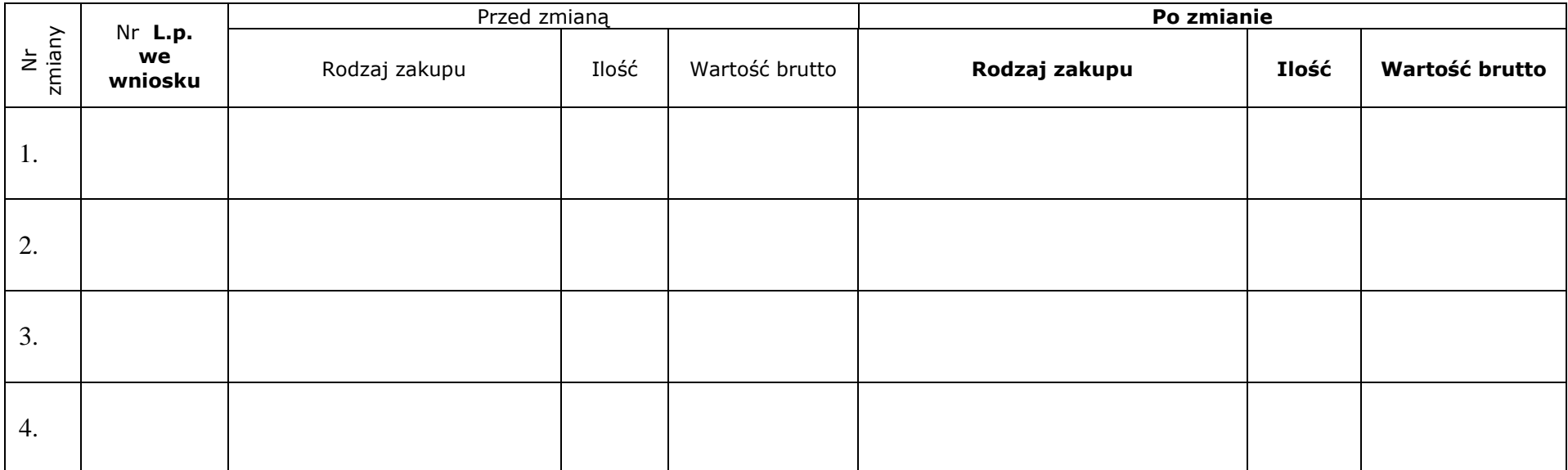

# UZASADNIENIE POTRZEBY WPROWADZENIA ZMIAN:

……………………………………………………………………………………………………………………………………………………….

Data i podpis Wnioskodawcy …………………………………….